2

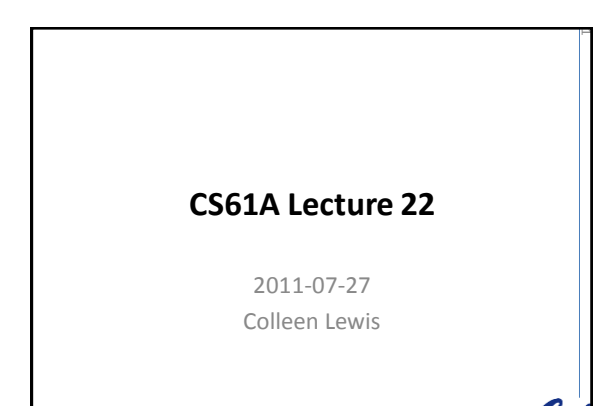

## **No 3 person teams for Project 4**

**Partner declaration (1 point):** 

due Friday July 29th at 11:59 pm [https://spreadsheets.google.com/spreadsheet/vie](https://spreadsheets.google.com/spreadsheet/viewform?formkey=dFdGYWN5b3NWNFZITG1jMnZMaDJtSXc6MQ) [wform?formkey=dFdGYWN5b3NWNFZITG1jMnZM](https://spreadsheets.google.com/spreadsheet/viewform?formkey=dFdGYWN5b3NWNFZITG1jMnZMaDJtSXc6MQ) [aDJtSXc6MQ](https://spreadsheets.google.com/spreadsheet/viewform?formkey=dFdGYWN5b3NWNFZITG1jMnZMaDJtSXc6MQ)

Part 1: due Saturday August 6th at 11:59 pm Part 2: due Monday August 8th at 11:59 pm **(MUCH longer Part 1)**

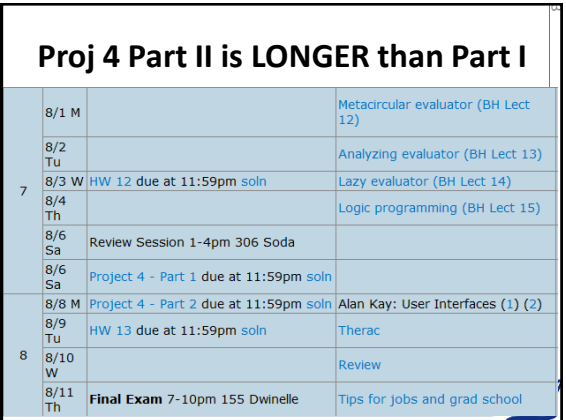

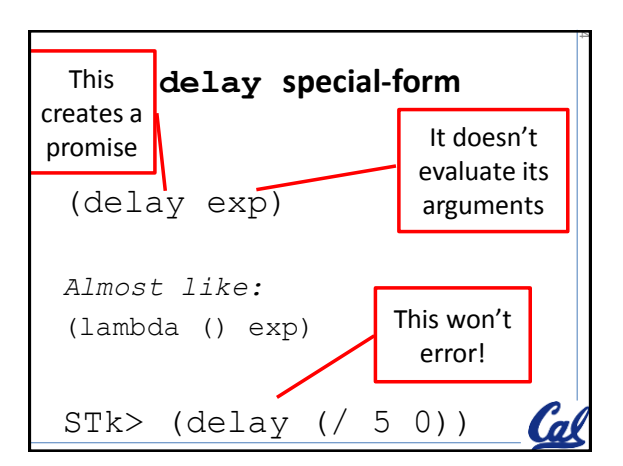

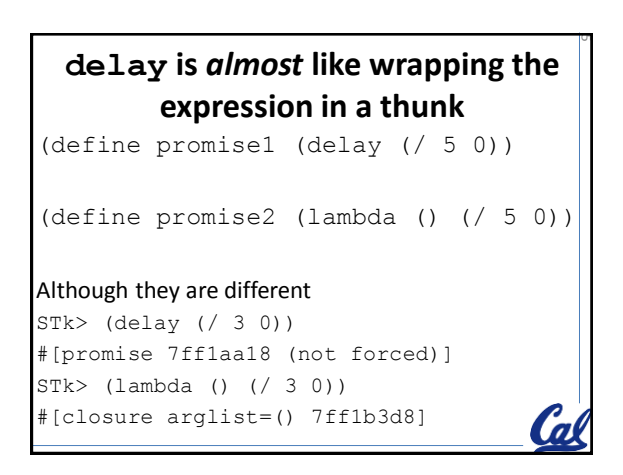

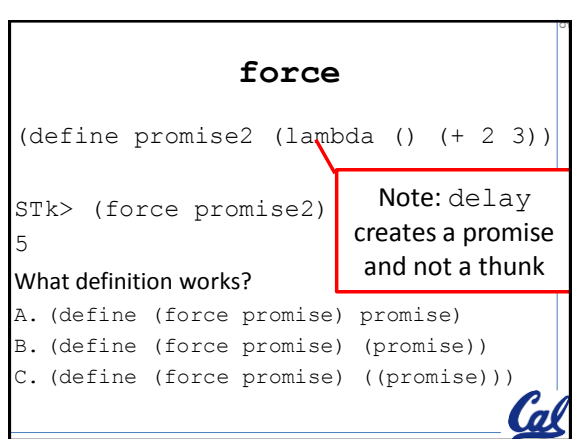

 $\mathbb{R}^8$ 

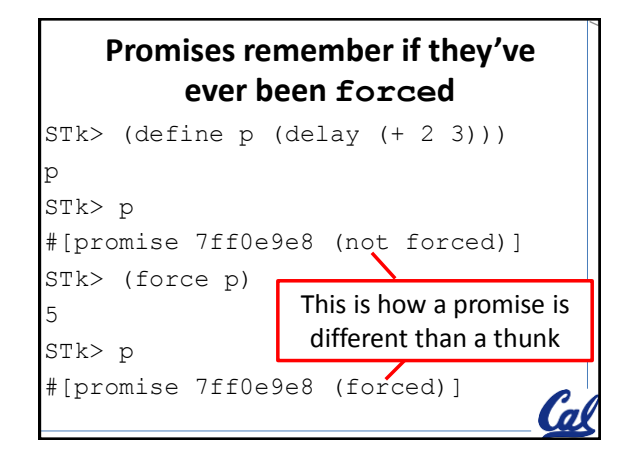

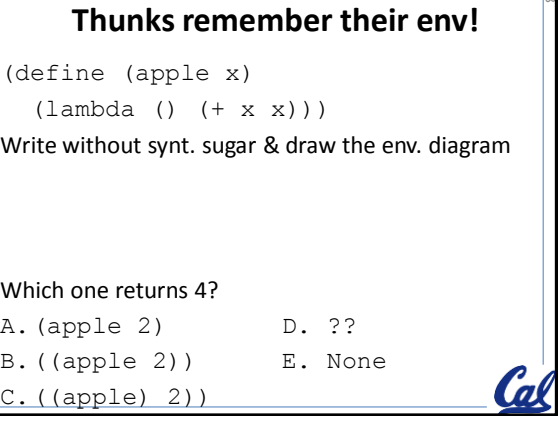

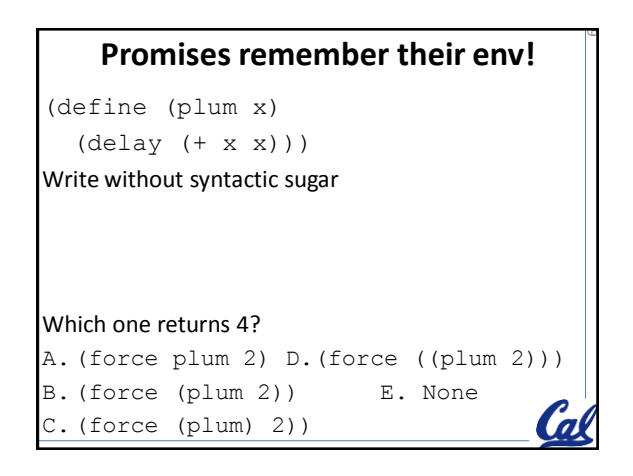

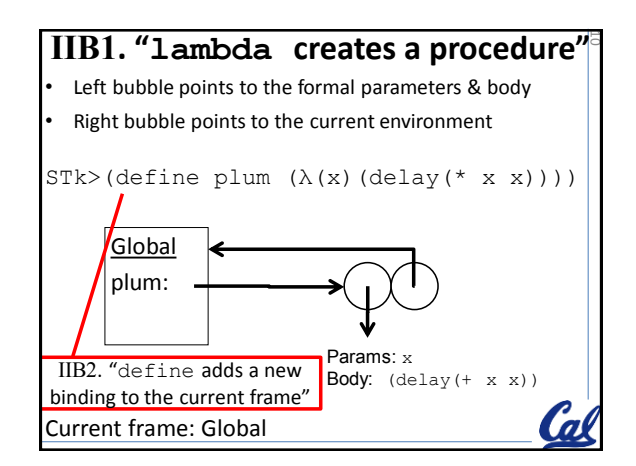

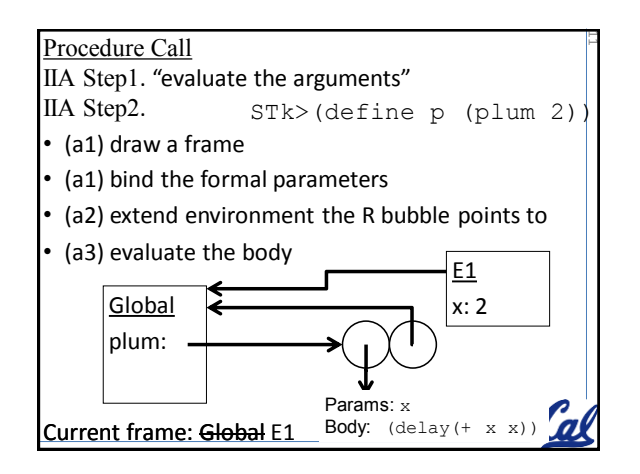

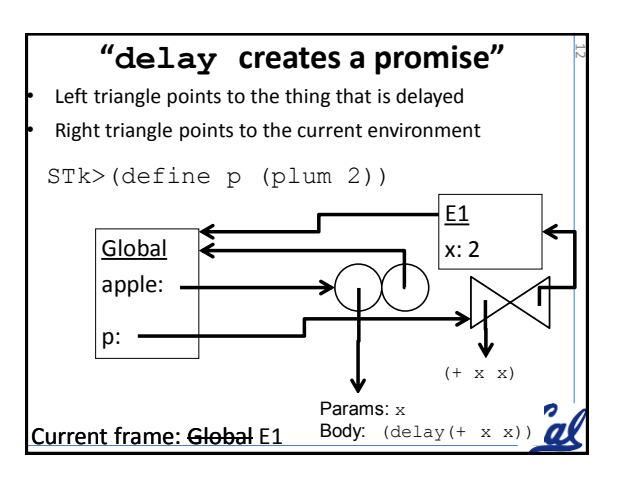

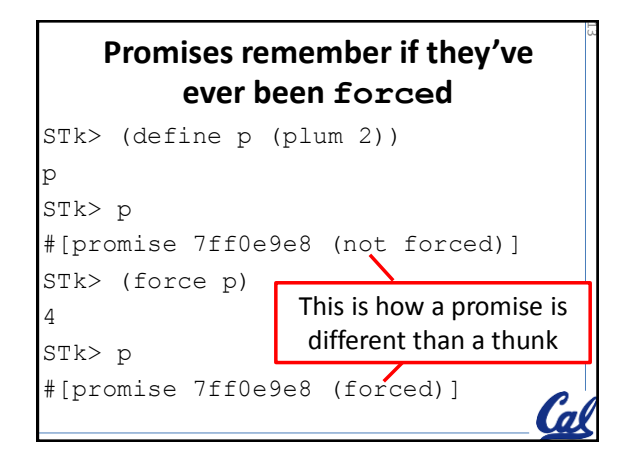

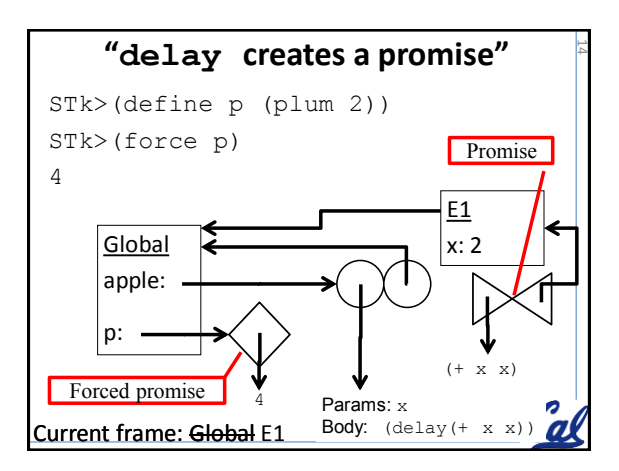

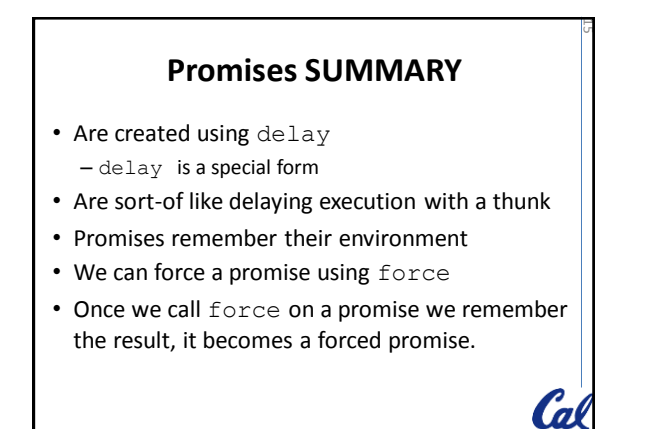

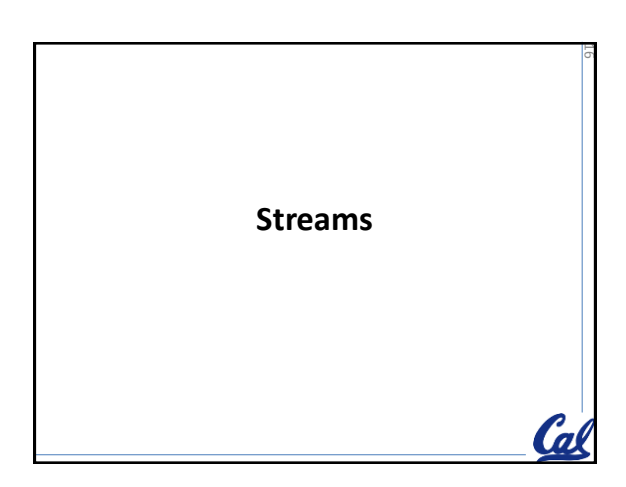

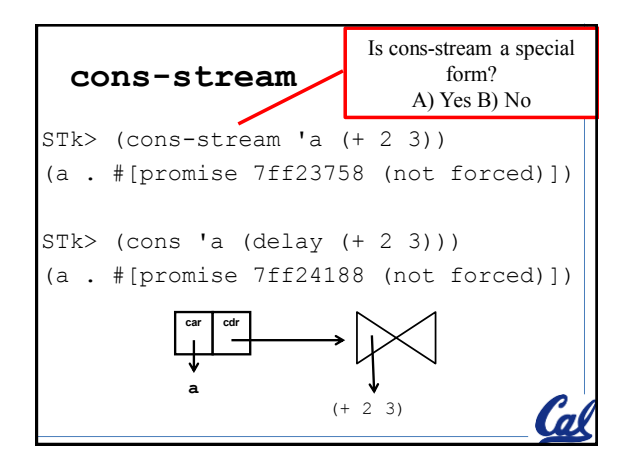

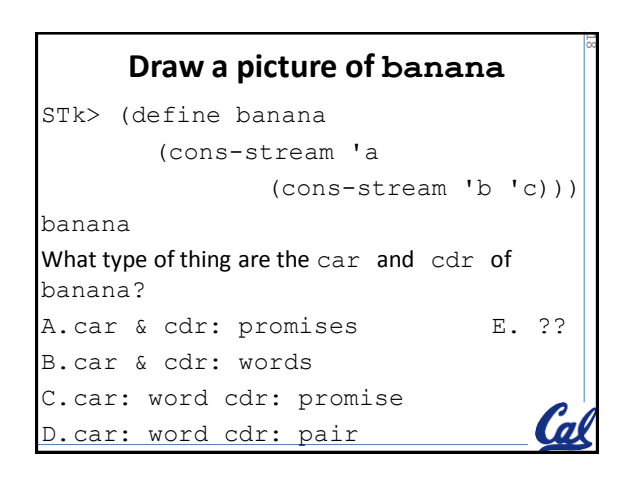

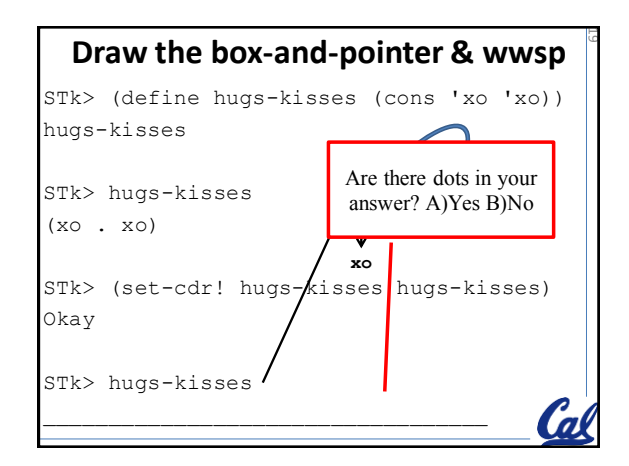

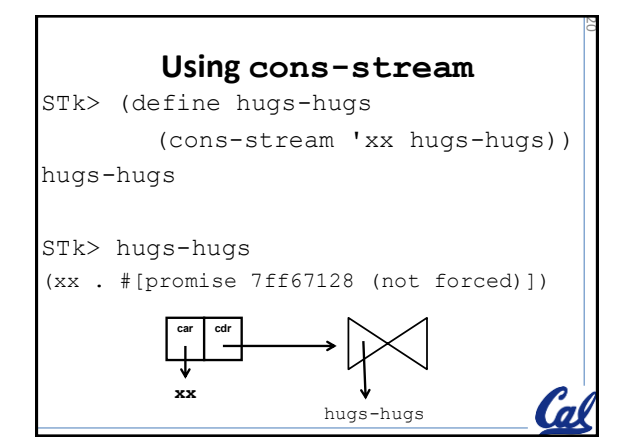

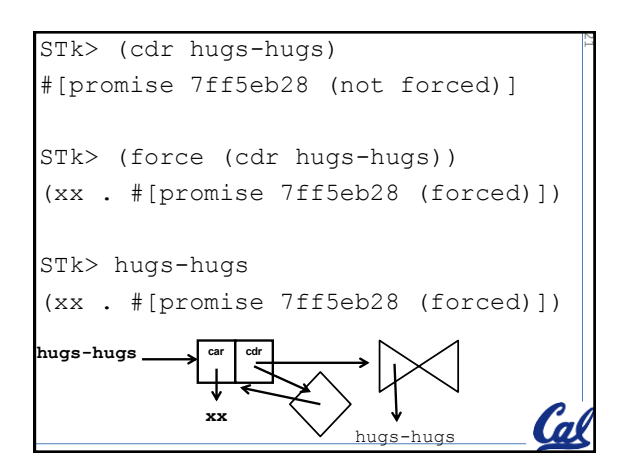

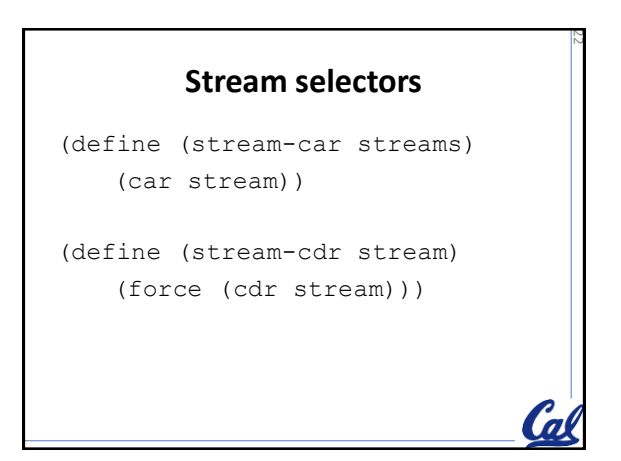

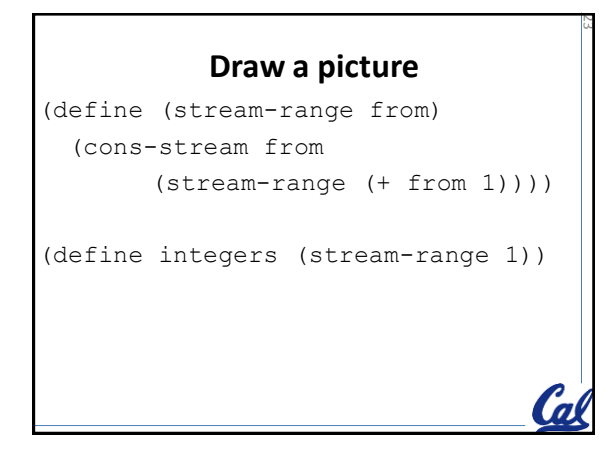

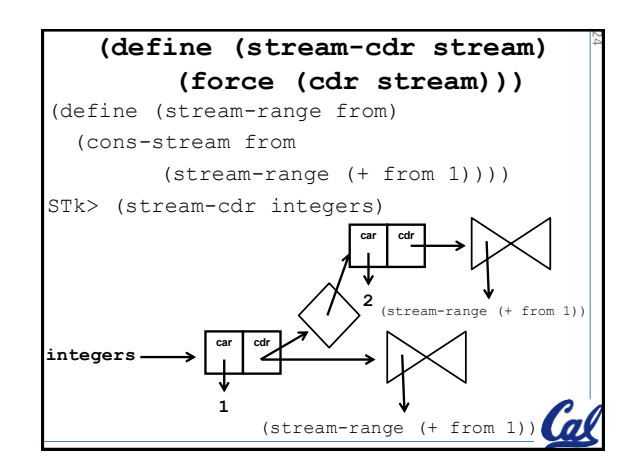

26

28

## **All prime numbers in the world!**

25

Trapped inside your computer!

## **prime?**

```
(define (prime? n)
(define (prime-iter? factor)
  (cond
   ((= factor n) #t)
   ((= (remainder n factor) 0) #f) (else (prime-iter? (+ factor 1)))))
(trace prime-iter?)
(prime-iter? 2))
```
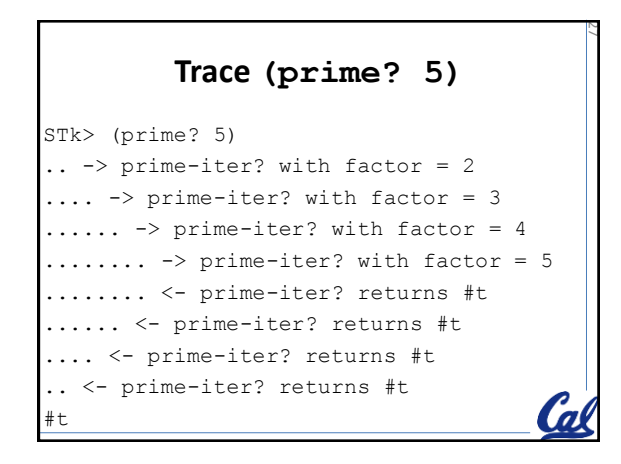

## **Trace (prime? 9)**

STk> (prime? 9) .. -> prime-iter? with factor = 2 .... -> prime-iter? with factor = 3 .... <- prime-iter? returns #f .. <- prime-iter? returns #f  $# f$ 

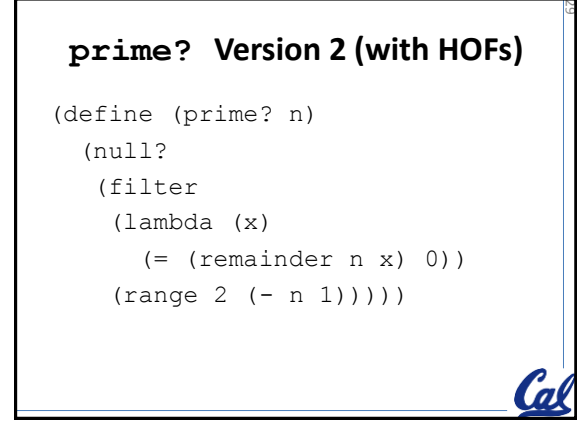

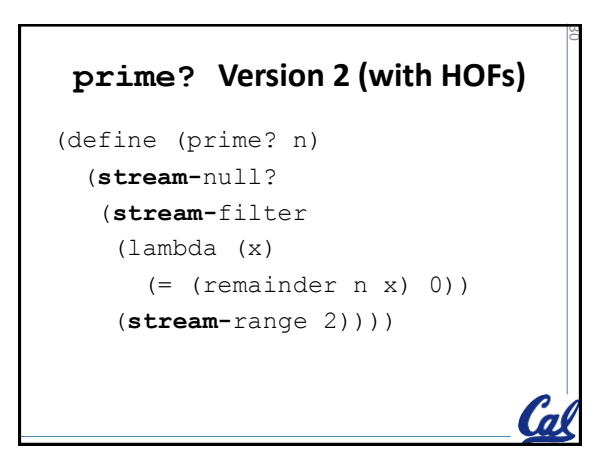

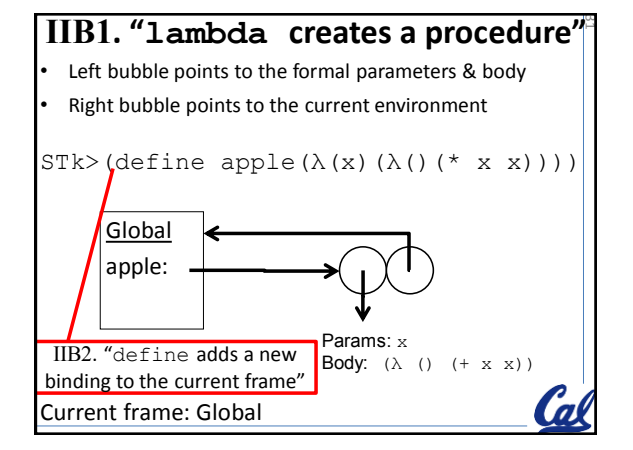

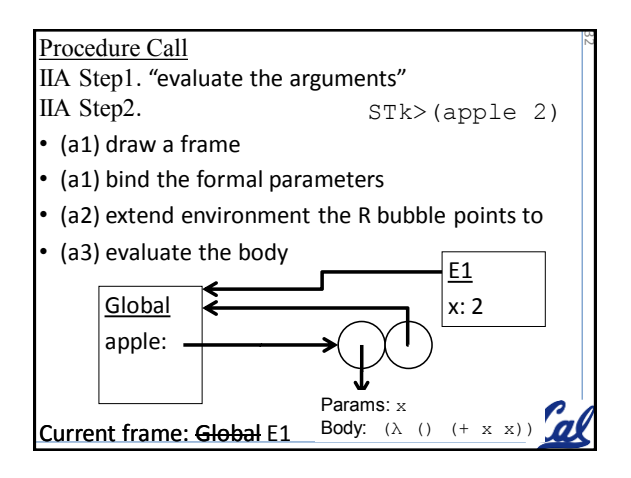

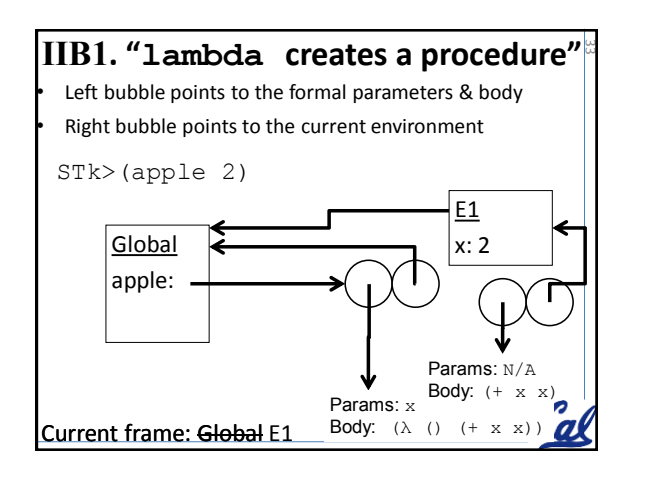

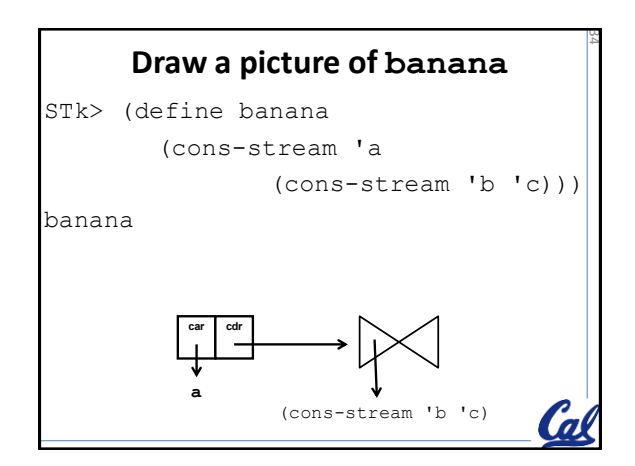

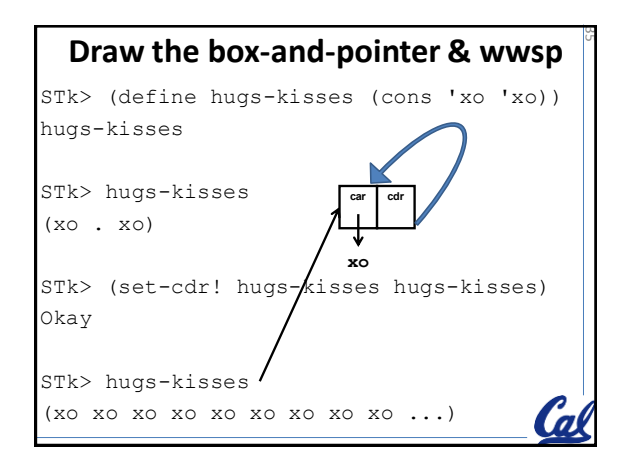

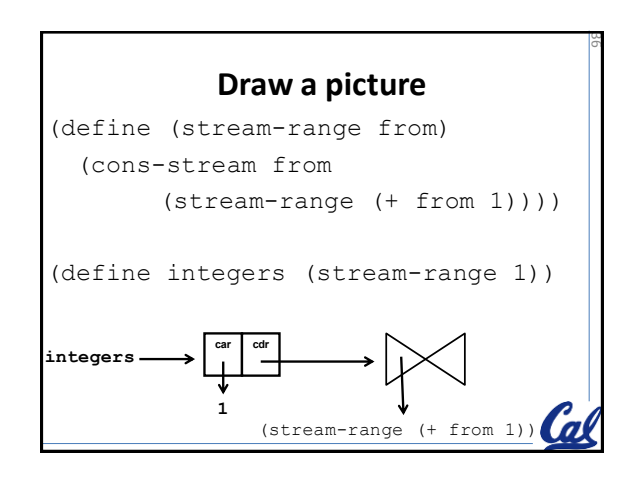